Pensieve header: Initialization and commons.

## Commons

*pdf*

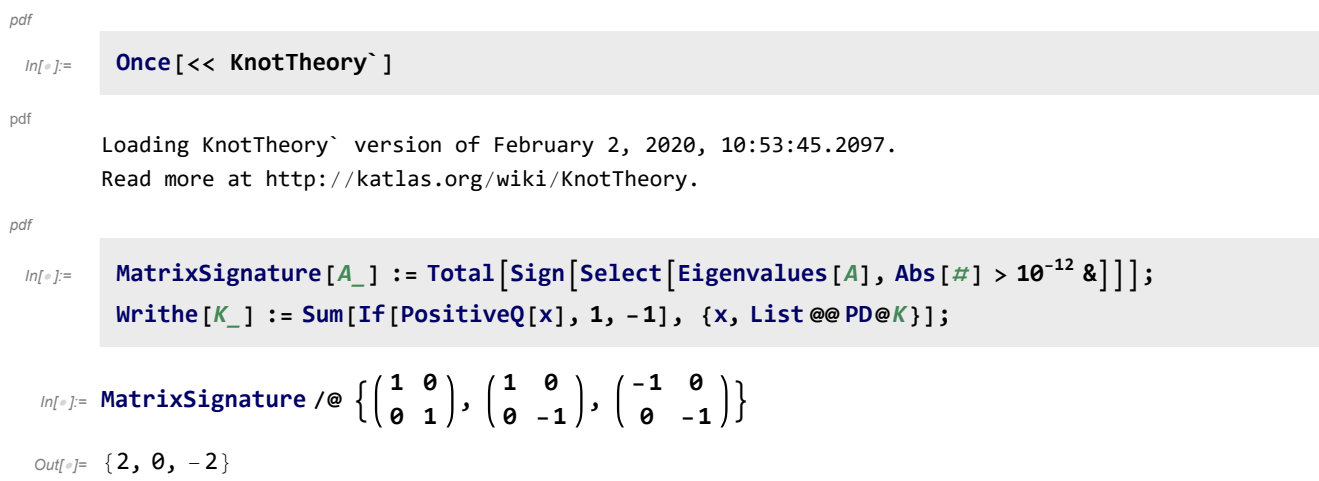